## $'12$  7 27 10:30 12:00

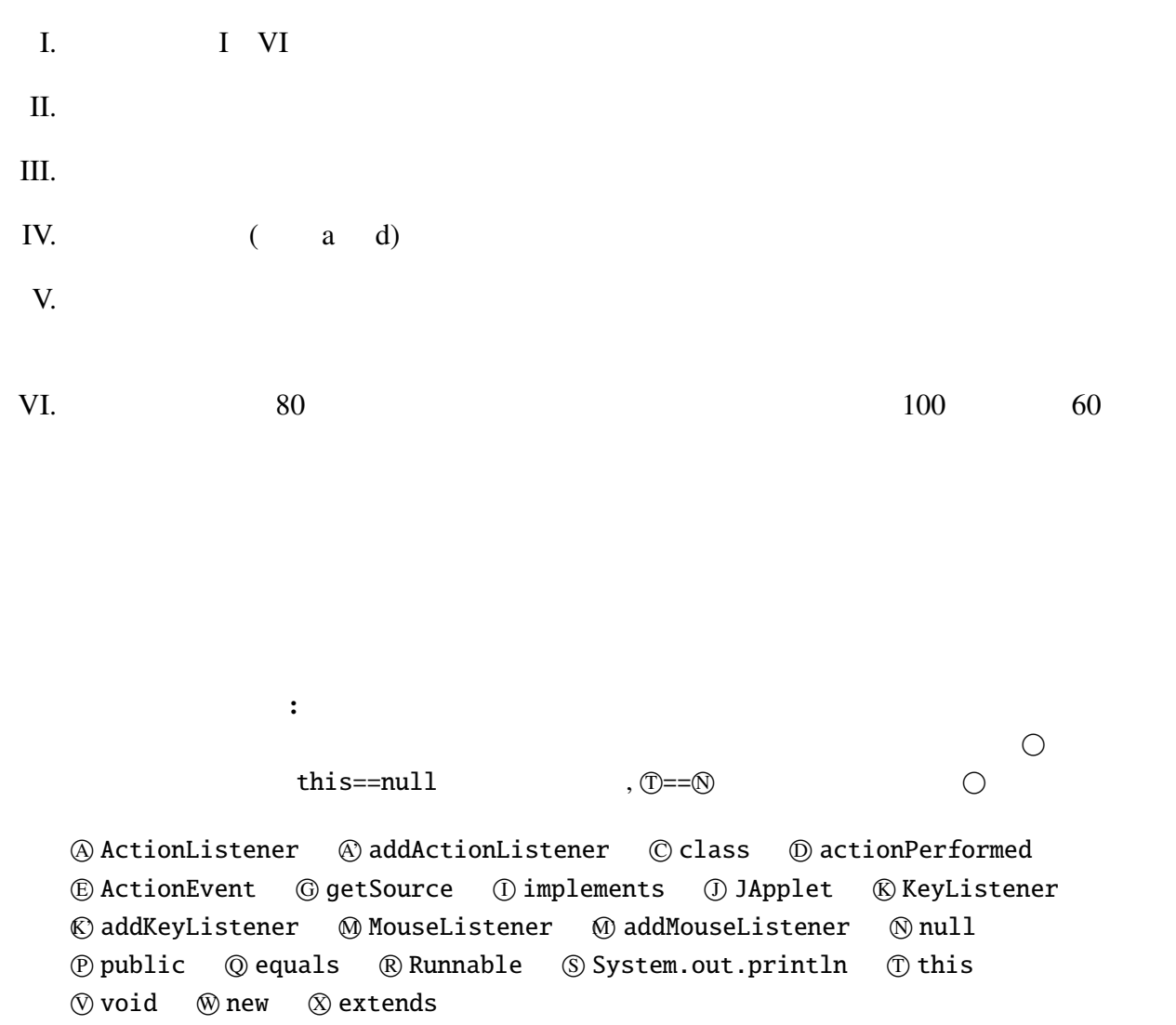

KeyTest.java, UpDownButton.java, UpDownButton3.java, BubbleSort1.java, BubbleSort2.java, Point.java, ColorPoint.java

1

(i) Java  $\qquad \qquad$  Java  $\qquad \qquad$  2 (A). 2Apples (B). Vitamin-C (C). Peach21 (D). Pine\_Apple (ii) Java  $\qquad \qquad$  7 (A). Java  $\blacksquare$ (B). Java  $(C)$ . Java (D). JavaScript Java durantic Java JavaScript Java (iii)  $\frac{7}{100}$ public class CountMultipleSeven { public static void main(String[] args) { int i, count=0; for(i=0; i<args.length; i++) { int  $a = \Box$ if (a%7==0) { count++; } } System.out.printf("7 and  $\&$ d  $\&$ n", count); } } % java CountMultipleSeven 10 20 30 40 50 7 の倍数は 0 個です。 % java CountMultipleSeven 14 21 35 38 7 の倍数は 3 個です。  $\frac{2}{\sqrt{2}}$ (A). String.valueOf(args+i) (B). String.valueOf(args[i]) (C). Integer.parseInt(args+i) (D). Integer.parseInt(args[i])  $(iv)$  $int[]$  xss = {{0}, {1, 2}, {3, 4, 5}}; System.out.printf("%d\_%d\_%d\_", xss.length, xss[0].length, xss[1][1]); (A). 3 0 0 (B). 3 1 2 (C). 1 1 0 (D). 1 3 2

 $I.$ 

(v) Java 1 から 5 までの数とその 3 で割った余りの数を次のように出力したい。 n 1 のとき n%3 1 n 2 のとき n%3 2 n 3 のとき n%3 0 n 4 のとき n%3 1 n 5 のとき n%3 2 次のプログラム(の一部): int n; for (n=1; n<=5; n++) { ? ; } の空欄 ? にふさわしい式を下の選択肢の中から選べ。 (A). System.out.println("n +n+のとき n%3 +n%3+") (B). System.out.println("n {n}のとき n%3 {n%3}") (C). System.out.println("n "+n+" のとき n%3 "+(n%3)) (D). System.out.println("n "+"n"+"のとき n%3 "+"n%3") (vi) 0 による除算を行うと ArithmeticException という種類の例外が発生する。次のプログ

```
int i;
for(i=-3; i <= 3; i ++) {
  try {
    System.out.printf("%d\cup", 6/i);
  } catch (ArithmeticException e) {
    System.out.printf("(/_by_0)_");
  }
}
```
(A). -2 -3 -6 (B). -2 -3 -6 (/ by 0) (C). -2 -3 -6 6 3 2 (D). -2 -3 -6 (/ by 0) 6 3 2 II. myPackage.Chome myPackage Chome Test myPackage ChomeTest ChomeTest ChomeTest ChomeTest : myPackage/Chome.java package myPackage; public class Chome { String a; private String b; public String c; public Chome(String x, String y, String z) {  $a = x$ ;  $b = y$ ;  $c = z$ ; }

: myPackage/ChomeTest.java

```
package myPackage;
```
}

```
public class ChomeTest {
 public static void main(String[] args) {
   Chome chome = new Chome("abc", "def", "ghi");
   System.out.println(chome.a); //
   System.out.println(chome.b); //
   System.out.println(chome.c); //
 }
}
```
: ./ChomeTest.java

import myPackage.Chome;

```
public class ChomeTest {
 public static void main(String[] args) {
   Chome chome = new Chome("rst", "uvw", "xyz");
   System.out.println(chome.a); //
   System.out.println(chome.b); //
   System.out.println(chome.c); //
 }
}
```
 $\times$ 

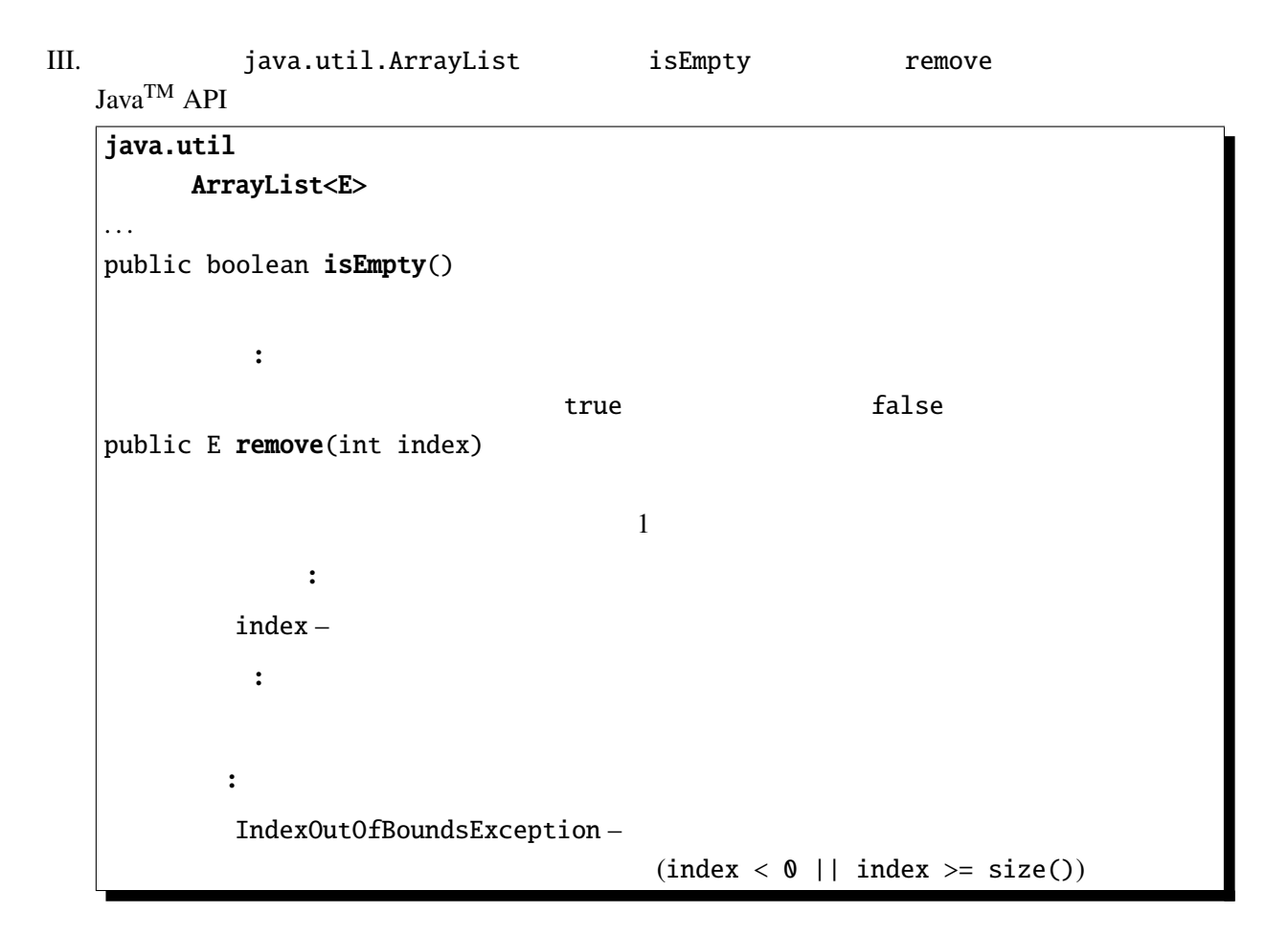

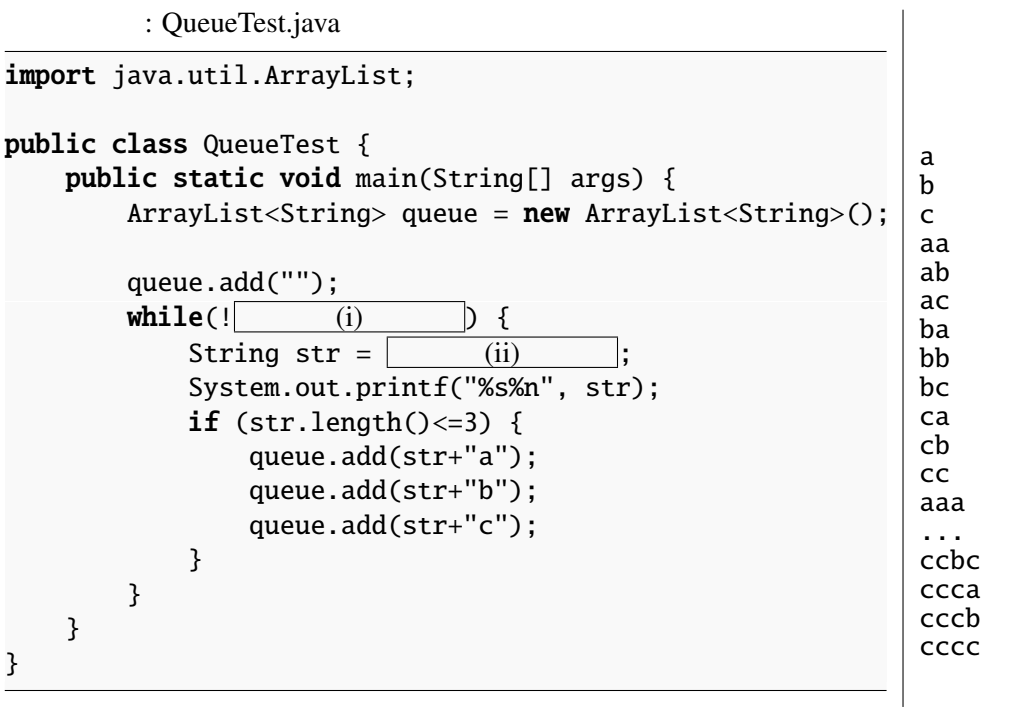

. . .

```
<u>nu</u> arrayList (") a', 'b',
   \binom{3}{2} 3 \binom{4}{3}(1) queue (ii)queue 0IV. 以下はキーボードのキーを打つと画面上の文字列("Hello!")の色が変化する簡単なアプレット
  \lq" \lq" \lq" \lq" \lq" \lq" \lq" \lq" \lq" \lq" \lq" \lq" \lq" \lq" \lq" \lq" \lq" \lq" \lq" \lq" \lq" \lq" \lq" \lq" \lq" \lq" \lq" \lq" \lq" \lq" \lq" \lq(i) (iii)
         : KeyColor.java
1 import javax.swing.*;
2 import java.awt.*;
3 import java.awt.event.*;
4
5 public class KeyColor (i) (i)
6 private Color textColor;
7
8 @Override<br>9 public vo:
     public void init() {
10 setFocusable(true);
11 (ii)
12 }
13
14 @Override
15 public void paint(Graphics g) {
16 super.paint(g);
17 (iii)
18 g.drawString("Hello!", 50, 50);
19 }
20
21 private static Color keyToColor(int k) {
22 switch (k) {
23 case 'r': return Color.RED;
24 case 'g': return Color.GREEN;<br>25 case 'b': return Color.BLUE;
        case 'b': return Color.BLUE;
26 default: return Color.BLACK;
27 }
28 }
29
30 public void keyPressed(KeyEvent e) {}
31 public void keyReleased(KeyEvent e) {}
32 public void keyTyped(KeyEvent e) {
33 textColor = keyToColor(e.getKeyChar());
34 repaint();
35 }
36 }
```

```
(iv) (v)
      KeyColor.java
        : KeyColor2.java
1 import javax.swing.*;
2 import java.awt.*;
3 import java.awt.event.*;
4
5 public class KeyColor2 (iv) (iv)
6 private Color textColor;
7
8 @Override
9 public void init() {
10 setFocusable(true);
11 (v)
12 }
13
14 /* paint, keyToColor KeyColor */15 }
```
KeyListener KeyColor2

V. Fish

: Fish.java

```
1 public class Fish {
2 public int age;
3
4 public void grow() {
5 age++;
6 }
7
8 public void showName() {
9 System.out.print(" \Box");
10 }
11
12 public void growShowName() {
13 showName();
14 grow();
15 }
16 }
```
3 Seriola, Mugil, Carp

: Seriola.java

```
1 public class Seriola ← A<br>2 @Override
    @Override
3 public void showName() {
4 if (age==0) {
5 System.out.print("ツバス ");
```

```
6 } else if (age==1) {
7 System.out.print("ハマチ ");
8 } else {<br>9 System
        9 System.out.print("ブリ ");
10 }
11 }
12 }
```
#### : Mugil.java

```
1 public class Mugil \begin{array}{c} \bullet \\ 2 \end{array} {
     @Override
3 public void showName() {
4 if (age==0) {
5 System.out.print(" \Box");
6 } else if (age \leq=3) {
7 System.out.print("

");
8 } else {
9 System.out.print("

...");
10 }
11 }
12 }
```
### : Carp.java

```
1 public class Carp \begin{array}{|c|c|c|}\n1 & \text{public String color:} \\
2 & \text{public String color:} \\
\end{array}public String color;
 3
 4 public Carp(String c) { color = c; }
 5
 6 @Override
 7 public void showName() {
 8 if (age<1000) {
 9 System.out.print(color+" \Box");
10 } else {
11 System.out.print(color+" \Box");
12 }
13 }
14 }
```
#### FishTest main main

: FishTest.java public class FishTest { public static void main(String[] args) { Fish[] fish = new Fish[3];  $fish[0] = new Serial();$  $fish[1] = new Mugil();$ 6 Carp  $c = new Cap("")$ ;  $7 \quad c. color = " ";$ 

```
8 fish[2] = c;
9
10 int i, j;
11 for (i=0; i<3; i++) {
12 for (j=0; j<3; j++) {
13 fish[j].growShowName();
14 }
15 System.out.println(); \frac{1}{2}16 }
17
18 for (i=0; i<998; i++) {
19 for (j=0; j<3; j++) {
20 fish[j].grow();
\begin{array}{ccc} 21 & & & \ & 22 & & \ & & \ \end{array}22 }
23 for (j=0; j<3; j++) {
24 fish[j].showName();
25 }
26 System.out.println(); //27 }
28 }
```

```
(i) \bullet 3
(ii) Carp color color
FishTest 7
 Carp ONTAGO
(iii) FishTest 7 film main
 Fish
```

```
\, age \, 0 \,
```
#### VI. ヤーマングラム しょうしゃ しょうしゃ しょうしゅうしゅぎょう

```
Java
        : BallThread.java
import java.awt.*;
import javax.swing.*;
public class BallThread (i) (i) (i)
   int r = 50;
   int n = 0;
   Thread theThread = null;@Override
   public void start() {
```

```
if (theThread==null) {
           theThread = new Thread(this);
           theThread.start();
       }
   }
   @Override
   public void stop() {
                  (iii)}
   public void run() {
       Thread thread0 = Thread.currentThread();
       while (iii) ) {
           r = 50+(int)(50*Math.sin(Math.PI*n/50));repaint();
           try {
               Thread.sleep(300);
           } catch (InterruptedException e) {}
           n_{++};
       }
   }
   @Override
   public void paint(Graphics g) {
       super.paint(g);
       g.fillOval(100-r, 100-r, 2*r, 2*r);
   }
}
```
 $(i)$   $(iii)$ 

KeyTest.java, UpDownButton.java, UpDownButton3.java, BubbleSort1.java, BubbleSort2.java, Point.java, ColorPoint.java KeyTest.java

```
import javax.swing.*;
import java.awt.*;
import java.awt.event.*;
public class KeyTest extends JApplet implements KeyListener {
 int x=50, y=20;
 @Override
 public void init() {
    addKeyListener(this);
  }
 @Override
 public void paint(Graphics g) {
    super.paint(g);
    g.drawString("HELLO_WORLD!", x, y);
 }
 public void keyTyped(KeyEvent e) {
    int k = e.getKeyChar();
    if (k=='u') {
     y = -10;\} else if (k=='d') {
     y+=10;
    }
    repaint();
  }
 public void keyReleased(KeyEvent e) {}
 public void keyPressed(KeyEvent e) {}
}
```
UpDownButton.java

```
import javax.swing.*;
import java.awt.*;
import java.awt.event.*;
public class UpDownButton extends JApplet implements ActionListener {
 int x=20JButton lBtn, rBtn;
 @Override
 public void init() {
    lBtn = new JButton("Left");
    rBtn = new JButton('Right');lBtn.addActionListener(this);
   rBtn.addActionListener(this);
    setLayout(new FlowLayout());
   add(lBtn); add(rBtn);
 }
 @Override
 public void paint(Graphics g) {
   super.paint(g);
    g.drawString("HELLO_WORLD!", x, 55);
  }
 public void actionPerformed(ActionEvent e) {
   Object source = e.getSource();
   if (source == lBtn) { // lBtn
     x = -10;
```

```
} else if (source == rBtn) { // rBtnx+=10;
    }
   repaint();
 }
}
```
UpDownButton3.java

```
import javax.swing.*;
import java.awt.*;
import java.awt.event.*;
public class UpDownButton3 extends JApplet {
 int x=20;
 @Override
 public void init() {
    JButton lBtn = new JButton('Left');JButton rBtn = new JButton('Right'');lBtn.addActionListener(new ActionListener() {
     public void actionPerformed(ActionEvent e) {
       x = -10;
        repaint();
      }
   });
   rBtn.addActionListener(new ActionListener() {
     public void actionPerformed(ActionEvent e) {
       x+=10:
        repaint();
     }
   });
    setLayout(new FlowLayout());
   add(lBtn); add(rBtn);
 }
 @Override
 public void paint(Graphics g) {
    super.paint(g);
    g.drawString("HELLO_WORLD!", x, 55);
 }
}
```

```
BubbleSort1.java
```

```
import javax.swing.*;
import java.awt.*;
public class BubbleSort1 extends JApplet implements Runnable {
  int[] args = { 10, 3, 46, 7, 23, 34, 8, 12, 4, 45, 44, 52};Color[] cs = { Color.RED, Color.ORANGE, Color.GREEN, Color.BLUE};
 Thread thread = null;@Override
 public void start() {
   if (thread == null) {
      thread = new Thread(this);
      thread.start();
   }
 }
 @Override
 public void stop() {
   thread = null;}
```

```
@Override
 public void paint(Graphics g) {
   int i;
   super.paint(g);
    for(i=0; i<args.length; i++) {
     g.setColor(cs[args[i]%cs.length]);
     g.fillRect(0, i*10, args[i]*5, 10);
   }
 }
 public void run() {
    int i, j;
    Thread thisThread = Thread.currentThread();
   for (i=0; i<args.length-1; i++) {
     for (j=args.length-1; thread == thisThread && j>i; j--) {
       if (args[j-1]>args[j]) { //int tmp=args[j-1]; args[j-1]=args[j]; args[j]=tmp;
       }
       repaint();
        try { // repaint
          Thread.sleep(500);
       } catch (InterruptedException e) {}
     }
   }
 }
}
```

```
BubbleSort2.java
```

```
import javax.swing.*;
import java.awt.*;
import java.awt.event.*;
public class BubbleSort2 extends JApplet implements Runnable, ActionListener {
  int[] args = { 10, 3, 46, 7, 23, 34, 8, 12, 4, 45, 44, 52};Color[] cs = {Color.RED, Color.ORANGE, Color.GREEN, Color.BLUE};
 Thread thread = \texttt{null};
 private boolean threadSuspended = true;
 @Override
 public void init() {
    JButton step = new JButton("Step");
    step.addActionListener(this);
   setLayout(new FlowLayout());
   add(step);
 }
 // start, stop, paint BubbleSort1.java
 public synchronized void actionPerformed(ActionEvent e) {
   threadSuspended=false;
   notify();
 }
 public void run() {
    int i, j;
    for (i=0; i<args.length-1; i++) {
      for (j=args.length-1; j>i; j--) {
        if (args[j-1]>args[j]) { //int tmp=args[j-1]; args[j-1]=args[j]; args[j]=tmp;
        }
        repaint();
        try \{ // repaint
         synchronized(this) {
```

```
while (threadSuspended) {
              wait();
            }
            threadSuspended=true;
          }
        } catch (InterruptedException e) {}
      }
    }
   thread=null;
 }
}
```
Point.java

```
public class Point {
  public int x, y;
  public void move(int dx, int dy) {
    x \leftarrow dx; y \leftarrow dy;
  }
  public void print() {
    System.out.printf("(%d, _%d)", x, y);
  }
  public void moveAndPrint(int dx, int dy) {
   print(); move(dx, dy); print();
  }
  public Point(int x0, int y0) {
   x = x0; y = y0;
  }
}
```

```
ColorPoint.java
```

```
public class ColorPoint extends Point {
  private String[] cs = {"black", "red", "green", "yellow",
                         "blue", "magenta", "cyan", "white"};
 private String color;
 @Override
 public void print() {
   System.out.printf("<font_color='%s'>", getColor()); //
    super.print();
   System.out.print("</i>'\\ <i>font</i>"); //
 }
 public void setColor(String c) {
   int i;
    for (i=0; i<cs.length; i++) {
     if (c.equals(cs[i])) {
       color = c; return;}
   3 //
 }
 public ColorPoint(int x, int y, String c) {
   super(x, y);setColor(c);
   if (color==null) color = "black";
 }
 public String getColor() { return color; }
}
```
# $'12$  7 27

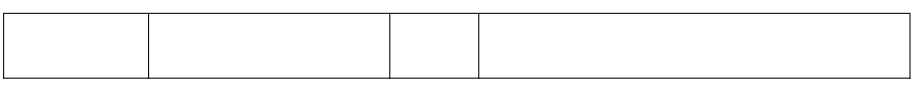

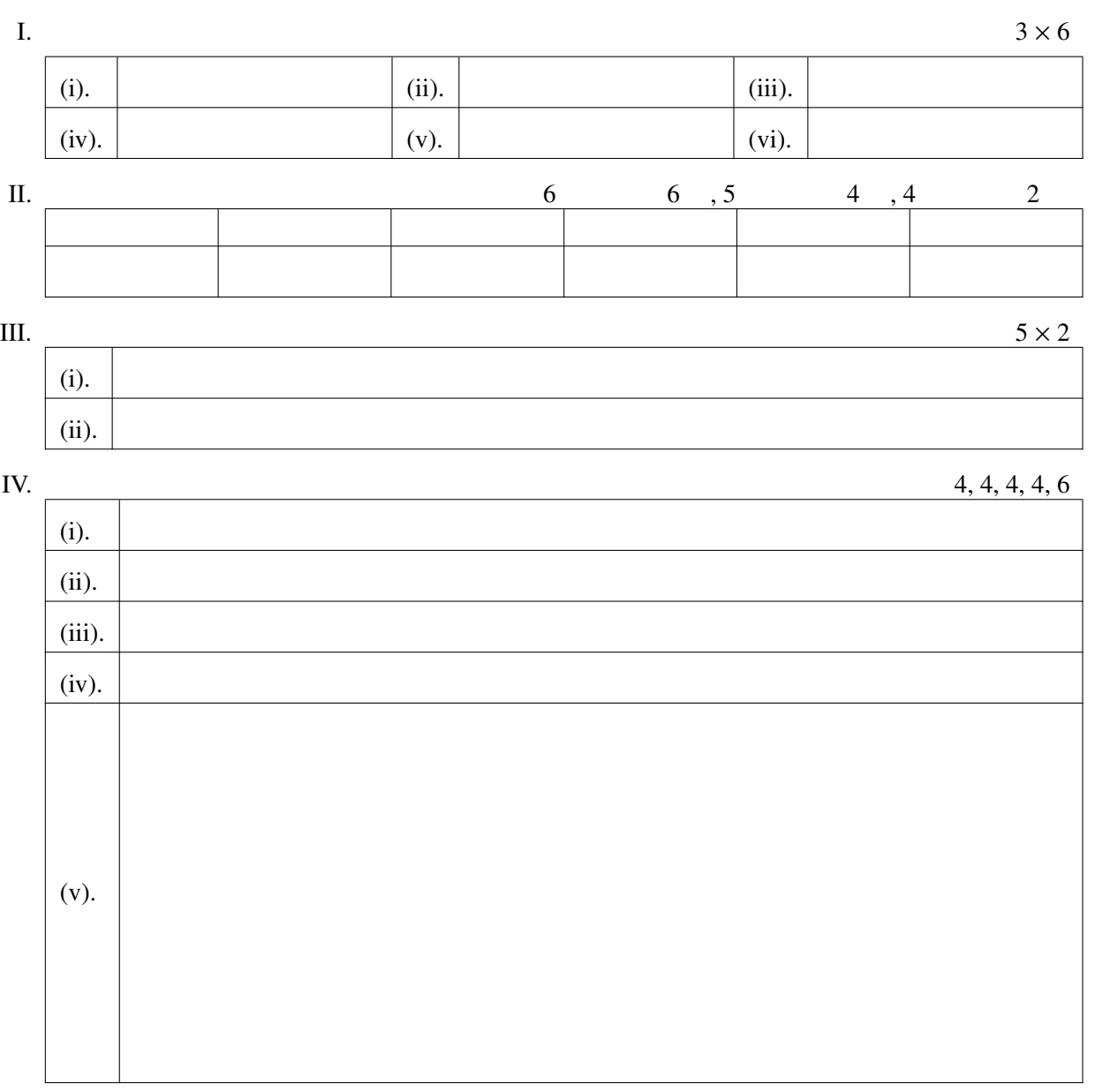

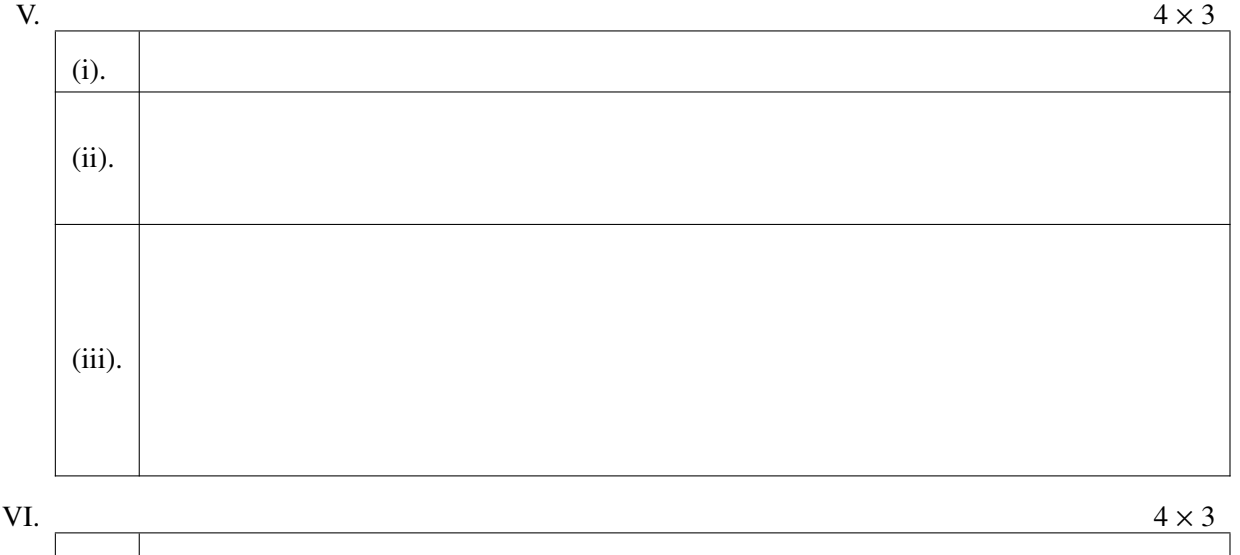

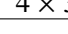

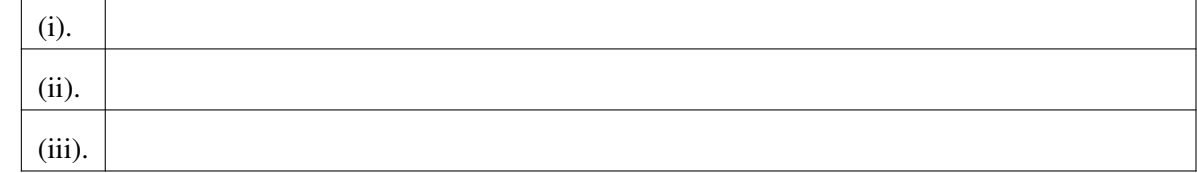

<u> 1989 - Andrea Stadt Britain, amerikansk politik (\* 1958)</u>

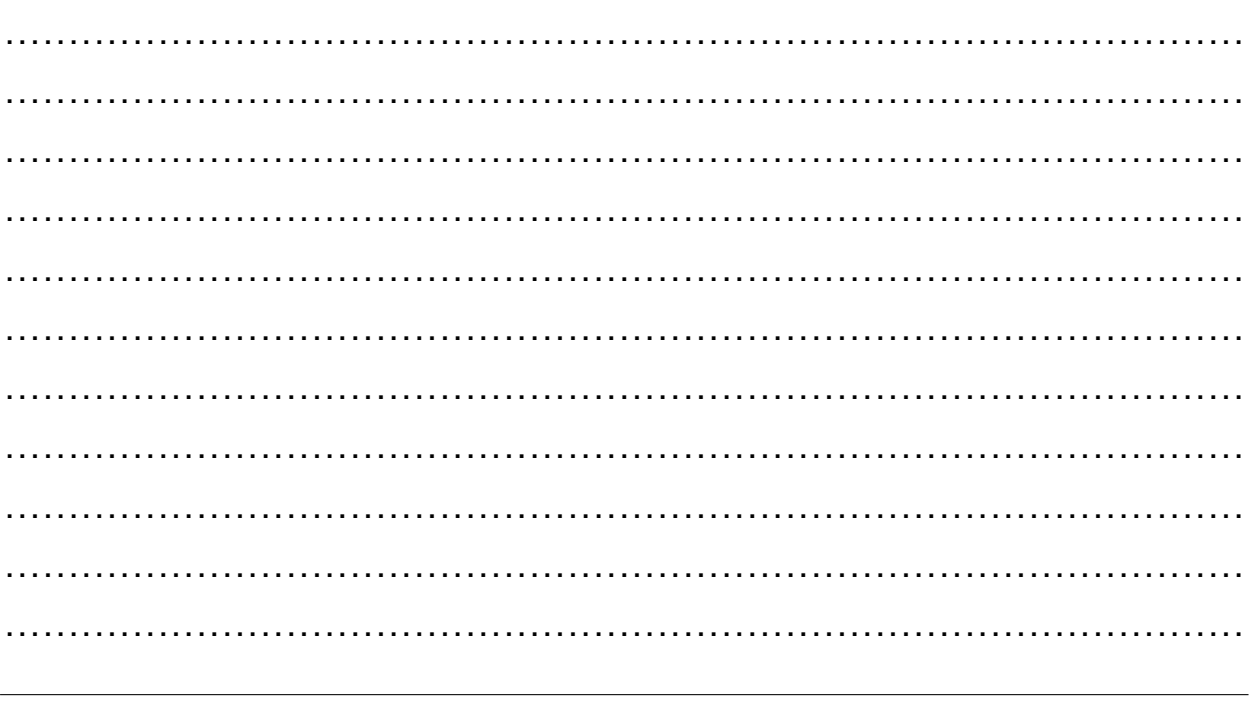